#### **Computer Graphics CS 543 – Lecture 8 (Part 1) Hierarchical 3D Models**

#### Prof Emmanuel Agu

*Computer Science Dept. Worcester Polytechnic Institute (WPI)*

# **Objectives**

- Examine the limitations of linear modeling
	- Symbols and instances
- Introduce hierarchical models
	- Articulated models
	- Robots  $\bullet$
- Introduce Tree and DAG models

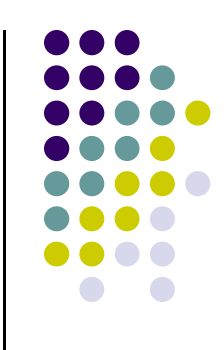

# **I t ns ance T f ti ransformation**

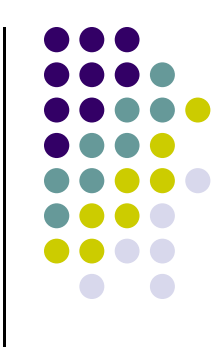

- Start with unique object (a *symbol*)
- Each appearance of object in model is an *instance*
	- $\bullet$ Must scale, orient, position
	- $\bullet$ Defines instance transformation

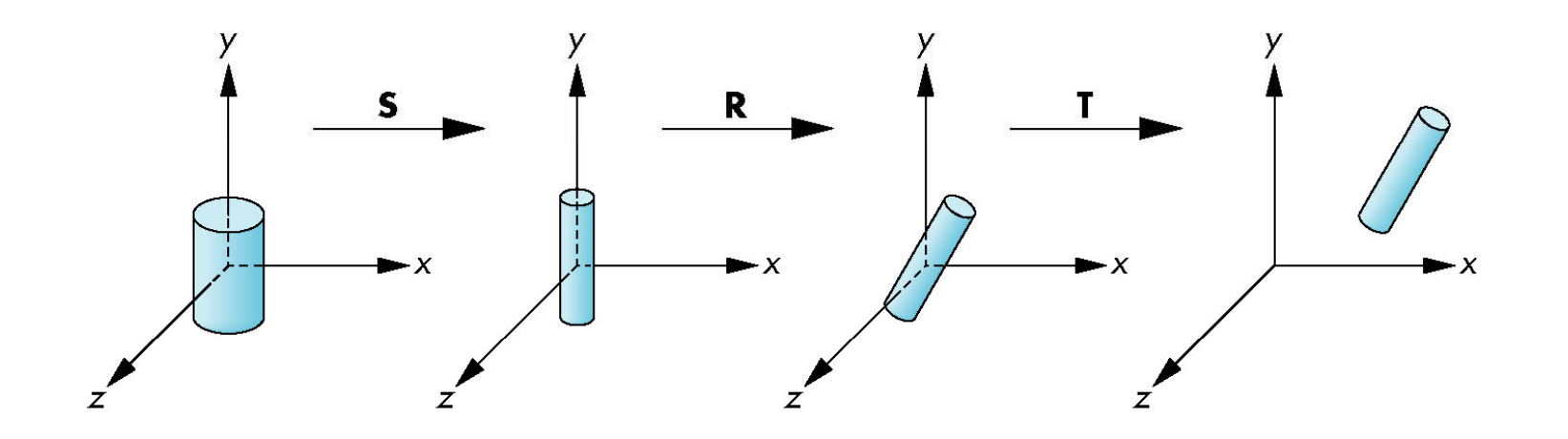

# **Symbol-Instance Table**

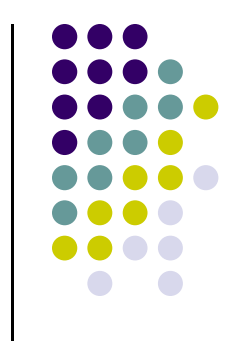

Can store a model by assigning number to each symbol and storing parameters for instance transformation

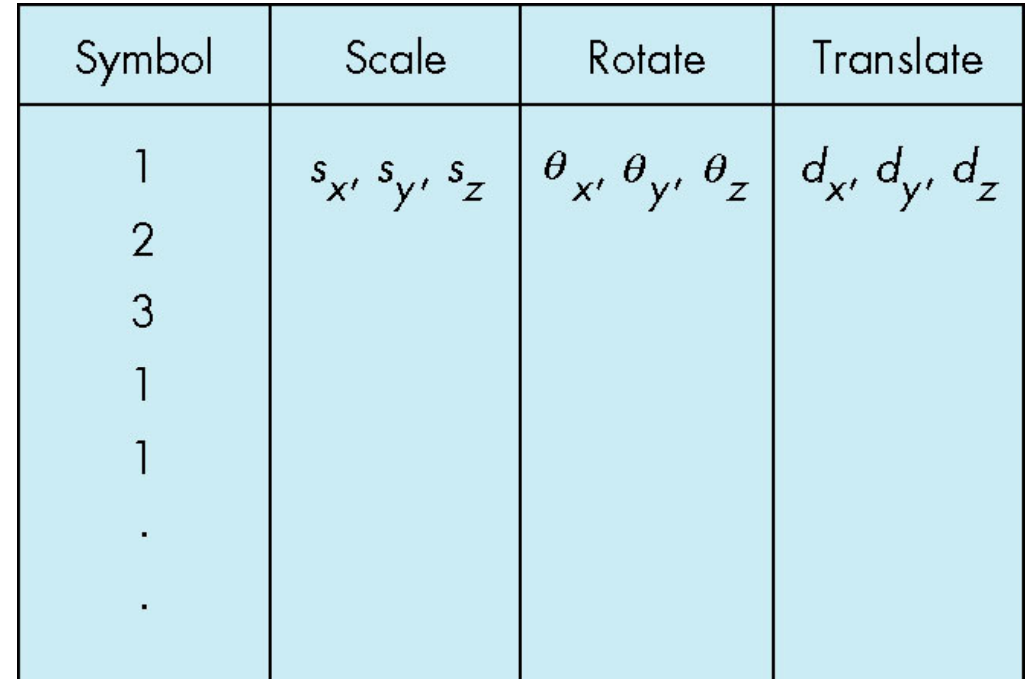

# **Relationships in Car Model**

- Symbol-instance table does not show relationships between parts of model
- Consider model of car
	- $\bullet$ Chassis <sup>+</sup> 4 identical wheels
	- $\bullet$ Two symbols

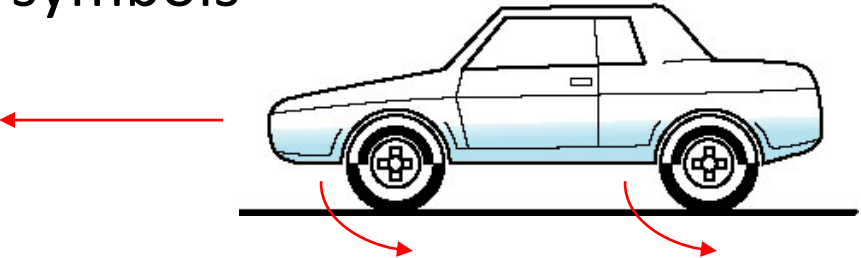

 Rate of forward motion determined by rotational speed of wheels

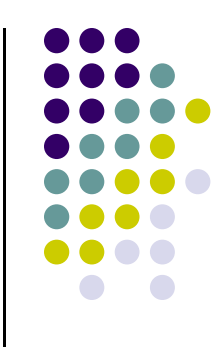

# **St t ruc ure Th h roug F ti unc on C ll <sup>a</sup> <sup>s</sup>**

```
car(speed)
{
    chassis()
    wheel( ) right_front);
    wheel(left_front);
    wheel(right rear);
    wheel(left_rear);
}
```
- Fails to show relationships well
- Look at problem using a graph

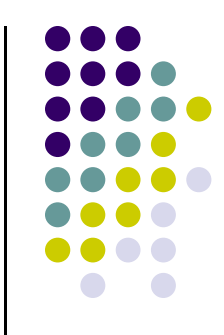

# **Graphs**

- Set of *nodes* and *edges (links)*
- Edge connects <sup>a</sup> pair of nodes
	- $\bullet$ Directed or undirected
- *Cycle*: directed path that is <sup>a</sup> loop

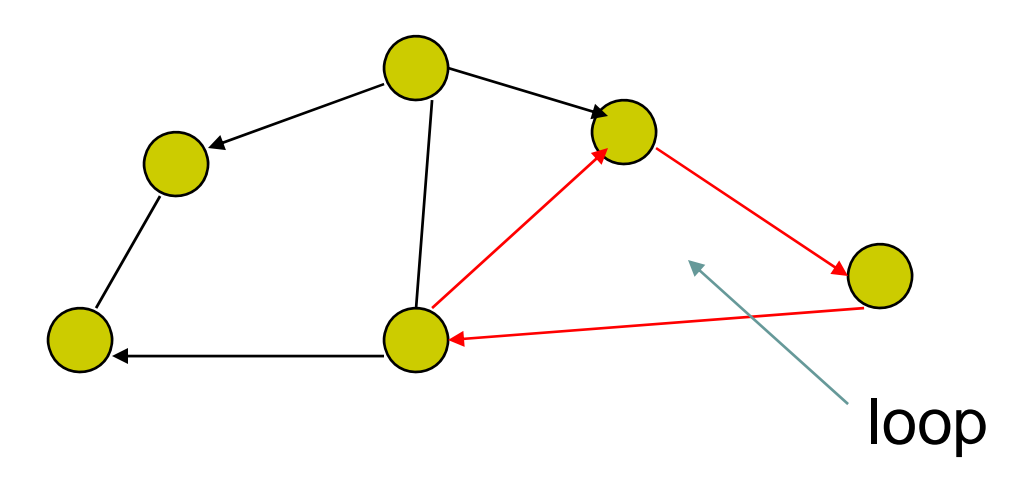

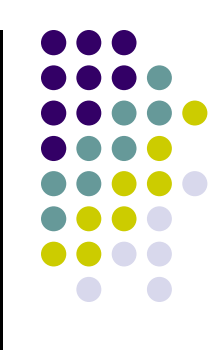

#### **Tree**

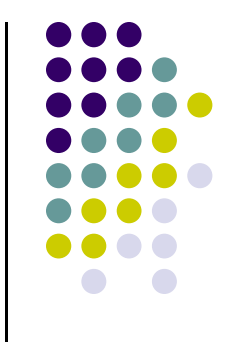

- Graph in which each node (except the root) has exactly one parent node
	- $\bullet$ May have multiple children
	- Leaf or terminal node: no children

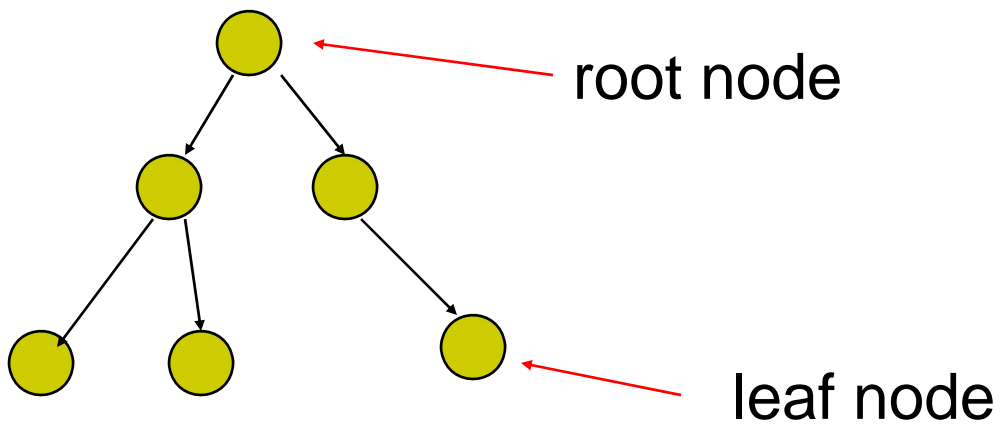

#### **Tree Model of Car**

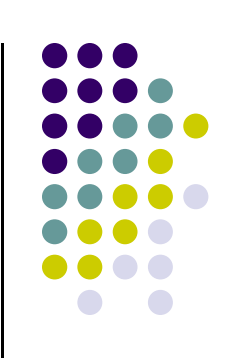

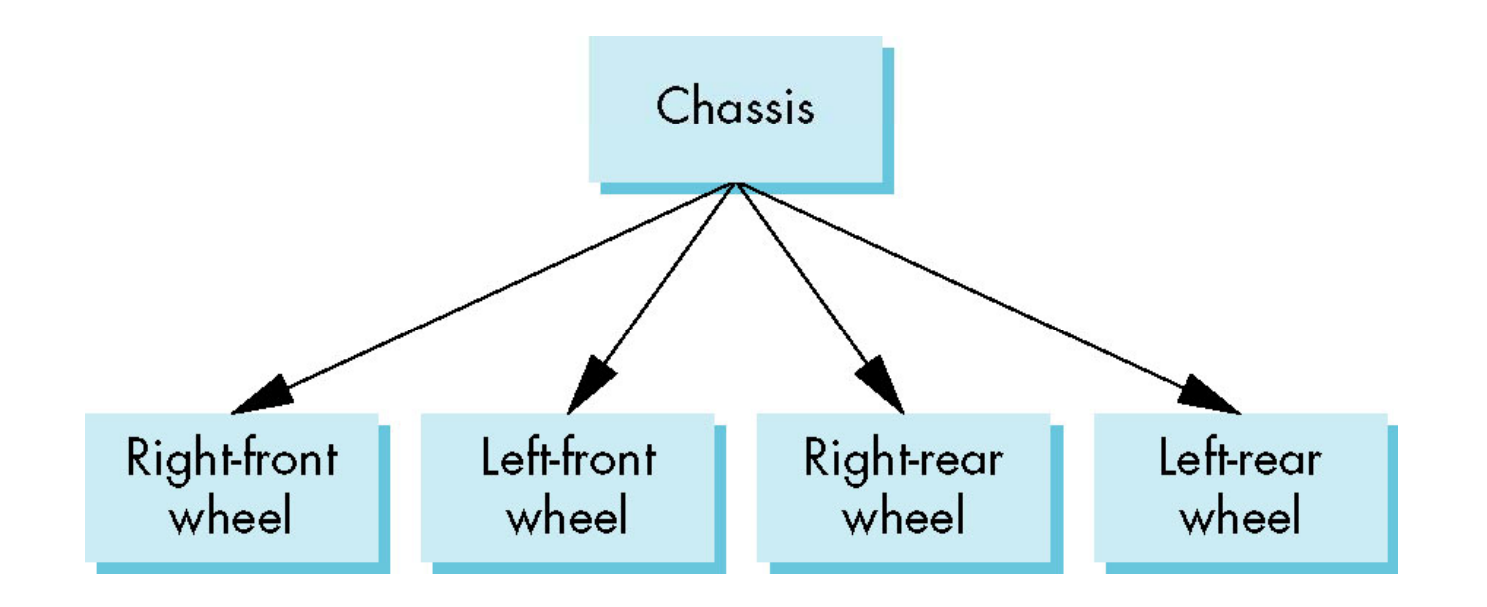

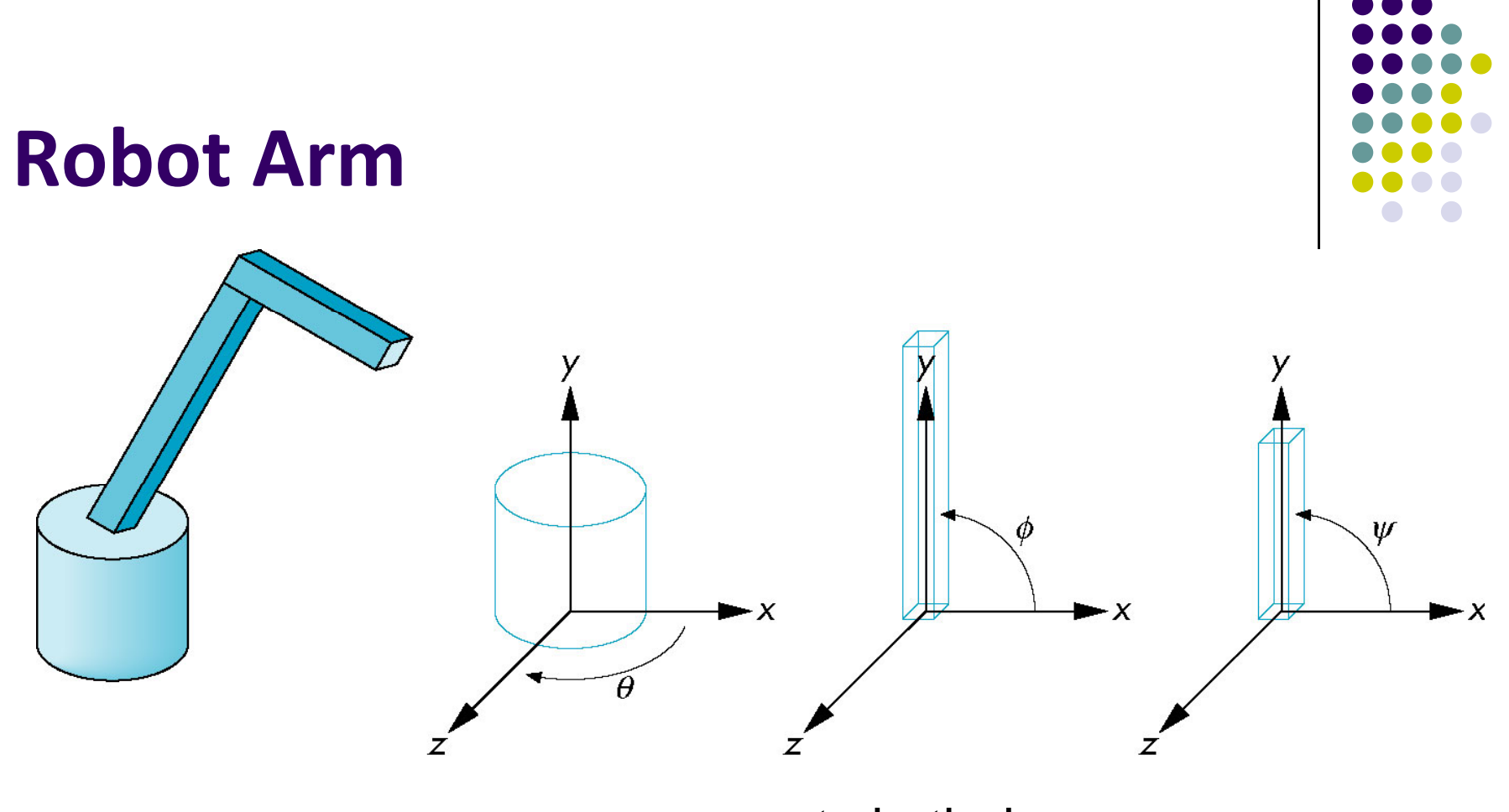

robot arm **parts** in their own coodinate systems

# **Articulated Models**

- Robot arm is example of *articulated model*
	- Parts connected at joints
	- $\bullet$ Can specify state of model by

giving all joint angles

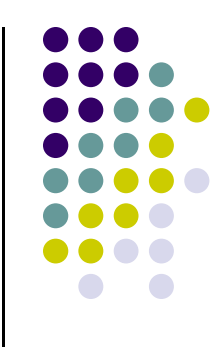

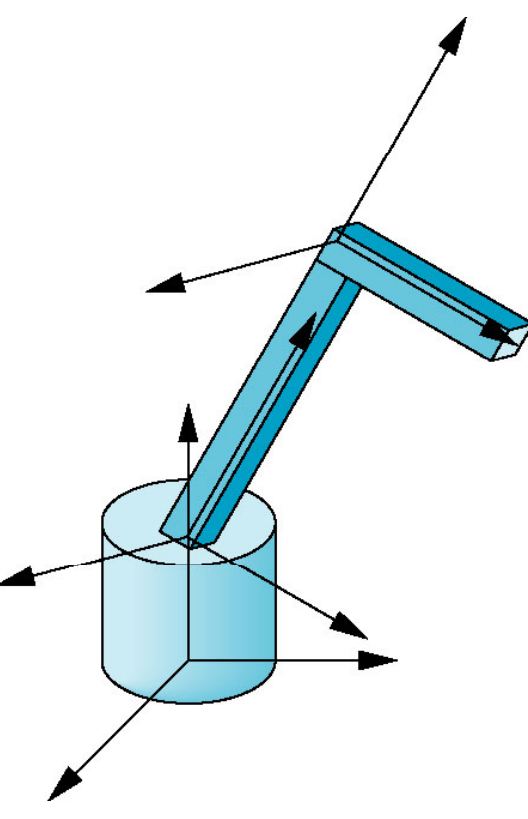

# **Required Matrices**

- Rotation of base:  $\mathbf{R}_{\mathrm{b}}$ 
	- Apply  $M = R_b$  to base
- $\bullet$  Translate lower arm **relative** to base:  $\mathbf{T}_{\text{lu}}$
- **•** Rotate lower arm around joint:  $\mathbf{R}_{\text{lu}}$ 
	- Apply  $M = R_b T_{lu} R_{lu}$  to lower arm
- $\bullet$  Translate upper arm relative to upper arm:  $\mathbf{T}_{\text{uu}}$
- $\bullet$  Rotate upper arm around joint:  $\mathbf{R}_{\text{uu}}$ 
	- Apply  $M = R_b T_{lu} R_{lu} T_{uu} R_{uu}$  to upper arm

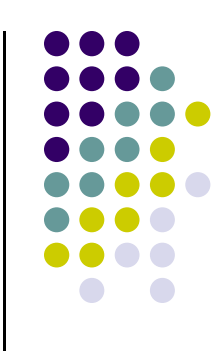

#### **Hi hi l HierarchicalT f rans orms**

- Robot arm: Many small parts
- Attributes (position, orientation, etc) depend on each other

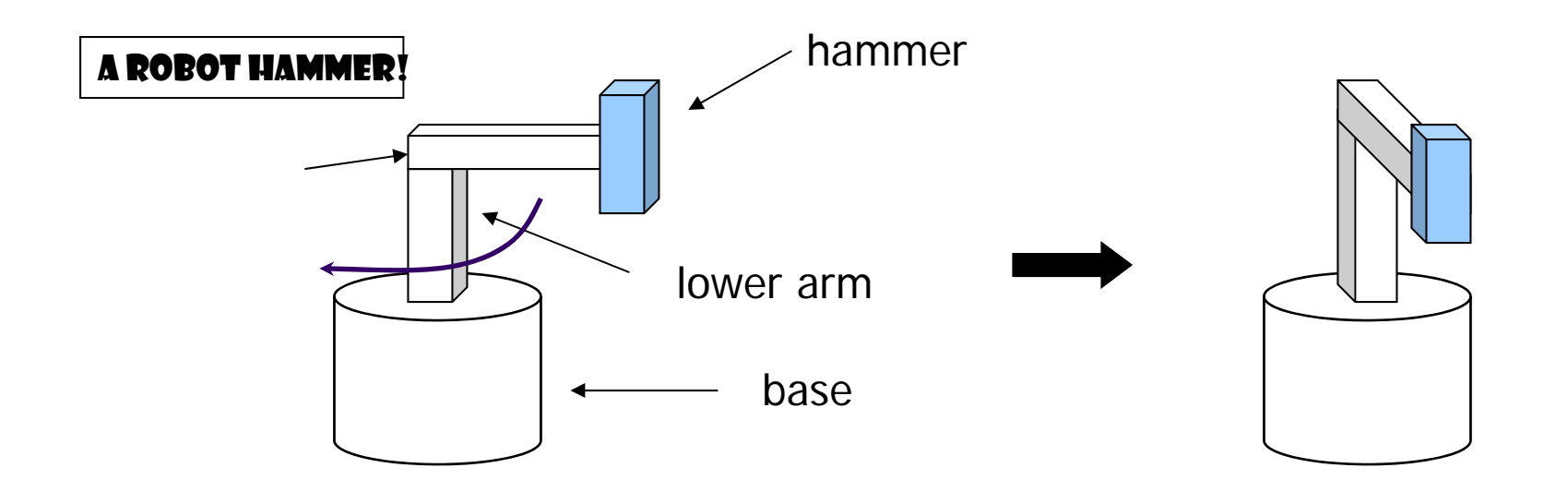

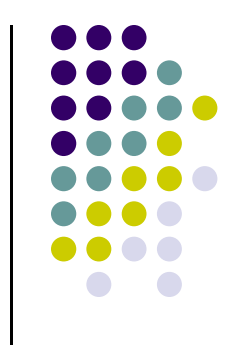

#### **Hierarchical Transforms**

• Object dependency description using tree structure

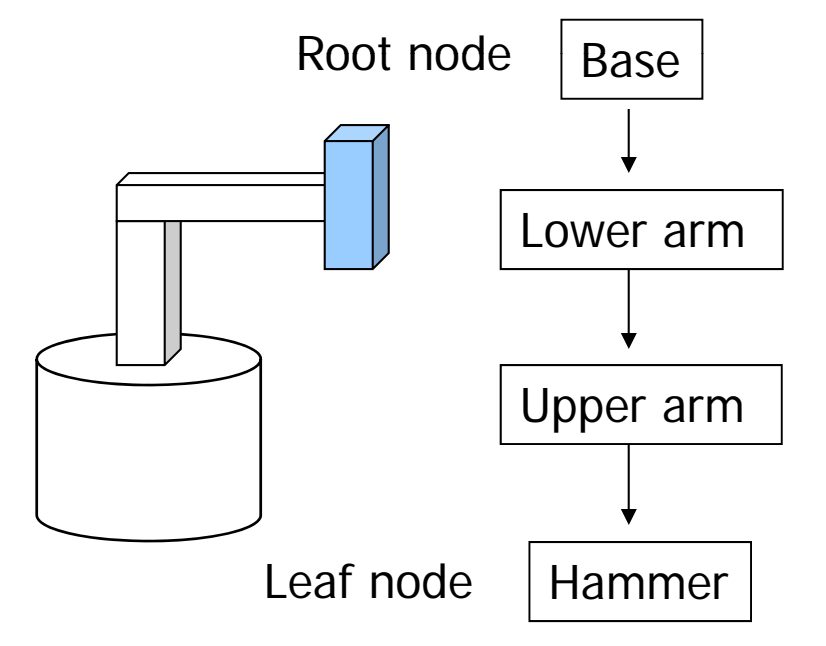

Object position and orientation can be affected by its parent, grand-parent, grand-grand-parent ... nodes

Hierarchical representation is known as Scene Graph

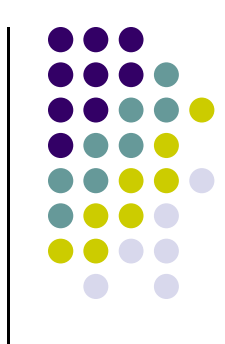

# **T f ti ransformations**

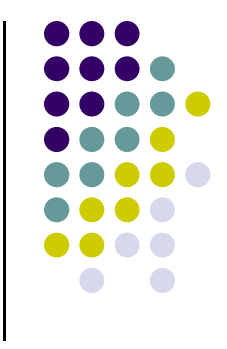

- Two ways to specify transformations:
	- (1) Absolute transformation: each part of the object is transformed independently relative to the origin

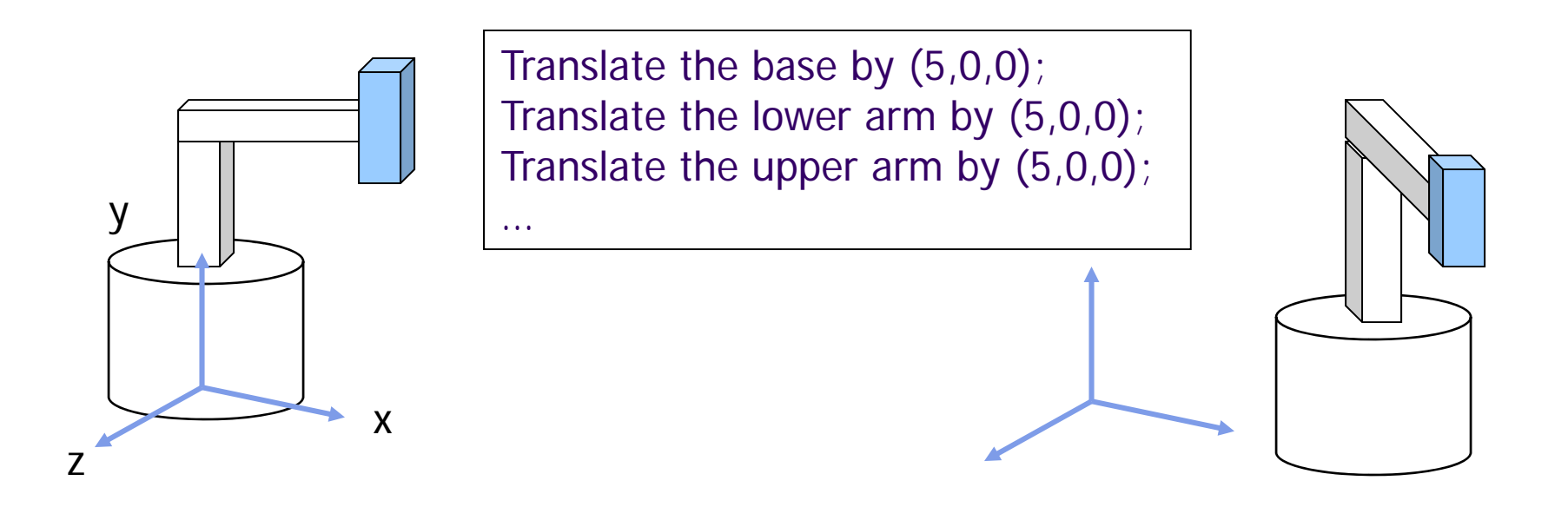

# **R l ti e a ve T f ti ransformation**

A better (and easier) way:

(2) Relative transformation: Specify the transformation for each object relative to its parent

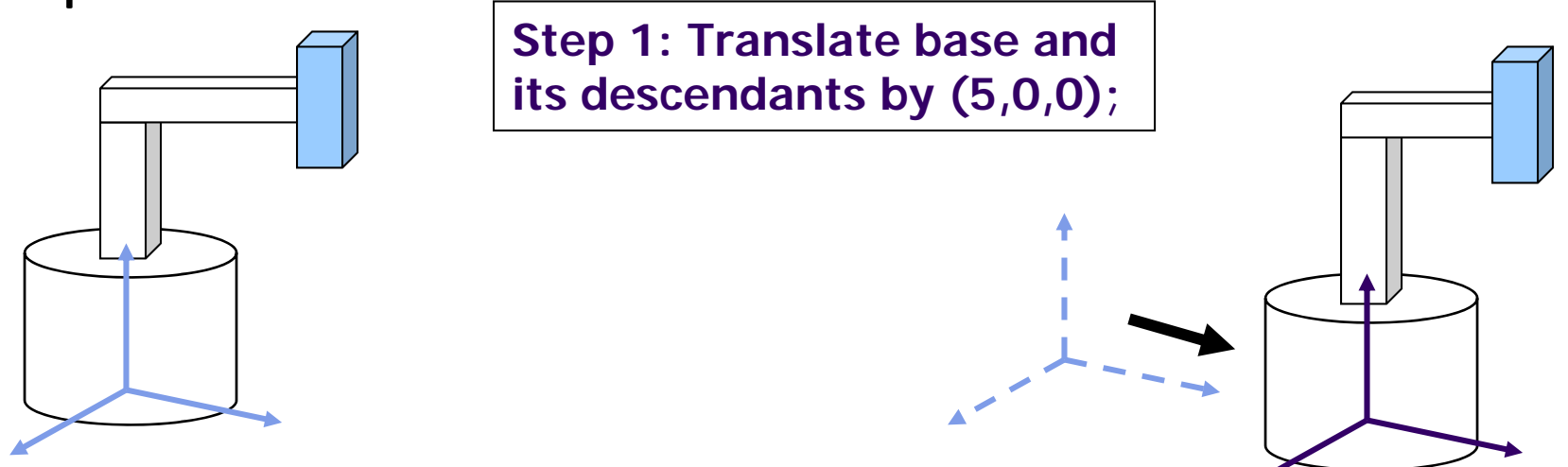

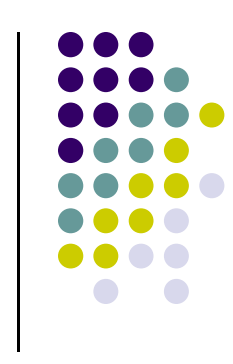

# **R l ti e a ve T f ti ransformation**

**Step 2: Rotate the lower arm and all its descendants relative to the base's local y y axis by -90 degree**

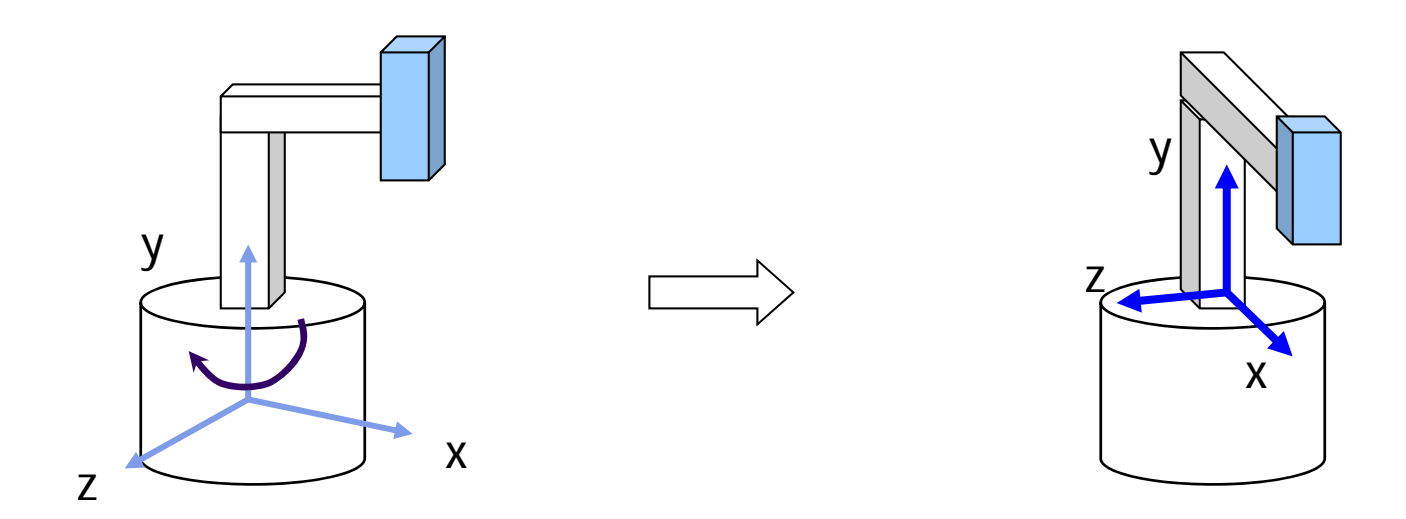

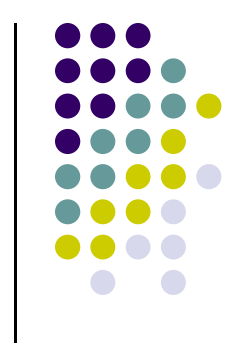

# **R l ti e a ve T f ti ransformation**

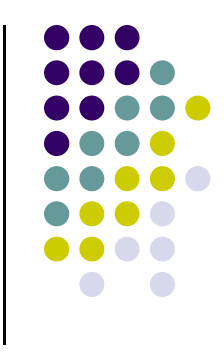

**• Represent relative transformation using scene** graph

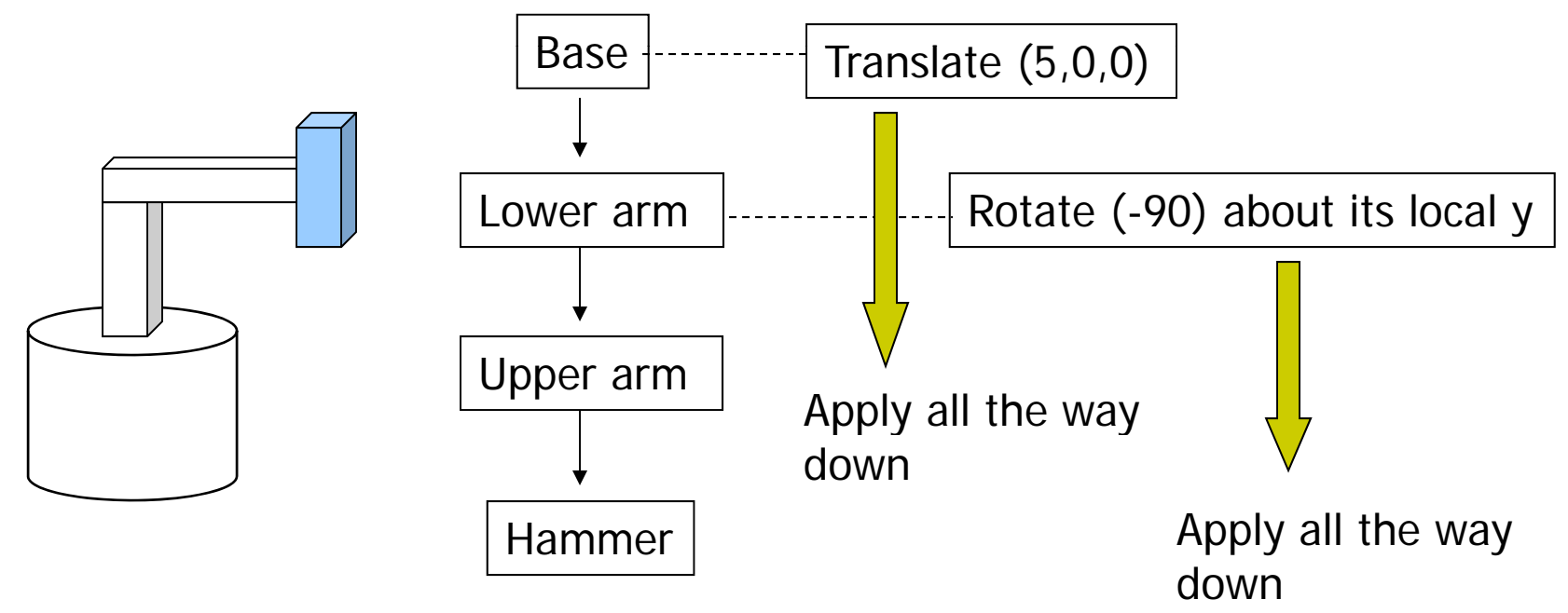

#### **Hierarchical Transforms Using OpenGL**

- Translate base and all its descendants by (5,0,0)
- Rotate lower arm and its descendants by -90 degree about local y  $ctm =$  LoadIdentity();

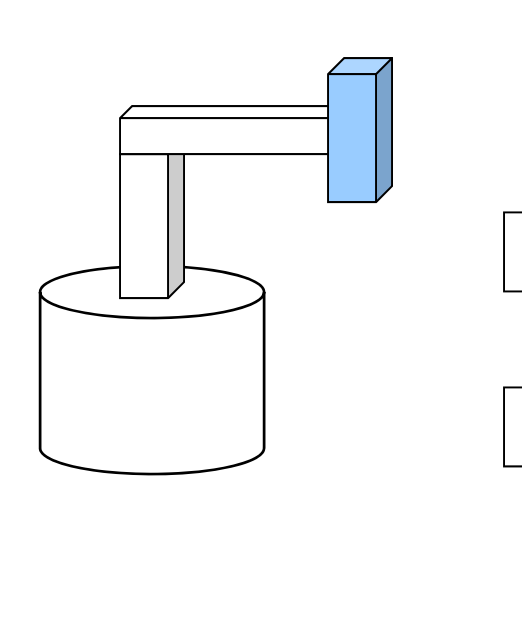

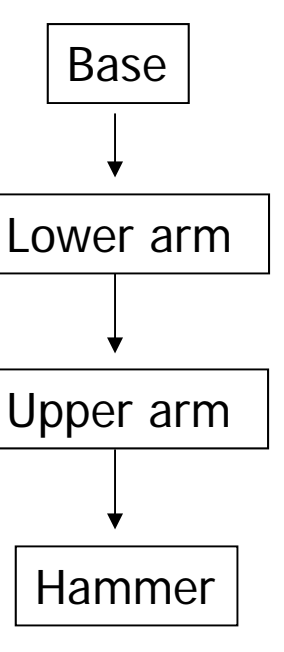

... // setup your camera ctm  $* =$  Translatef(5,0,0); Draw\_base();

ctm  $* = \text{Rotatef}(-90, 0, 1, 0);$ 

Draw\_lower \_arm(); Draw\_upper\_arm(); Draw\_hammer();

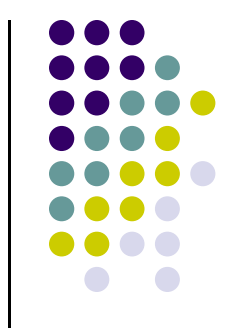

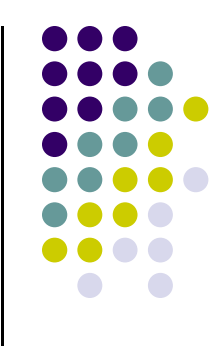

# **OpenGL Code for Robot**

```
mat4 ctm;
robot\_arm()\{ctm = RotateY(theta);base();
    ctm *= Translate(0.0, h1, 0.0);
    ctm * = RotateZ(phi);
    lower\_arm();
    ctm *= Translate(0.0, h2, 0.0);
    ctm * = RotateZ(psi);
    upper_arm();
```
# $\bigcap$

### **Humanoid Figure**

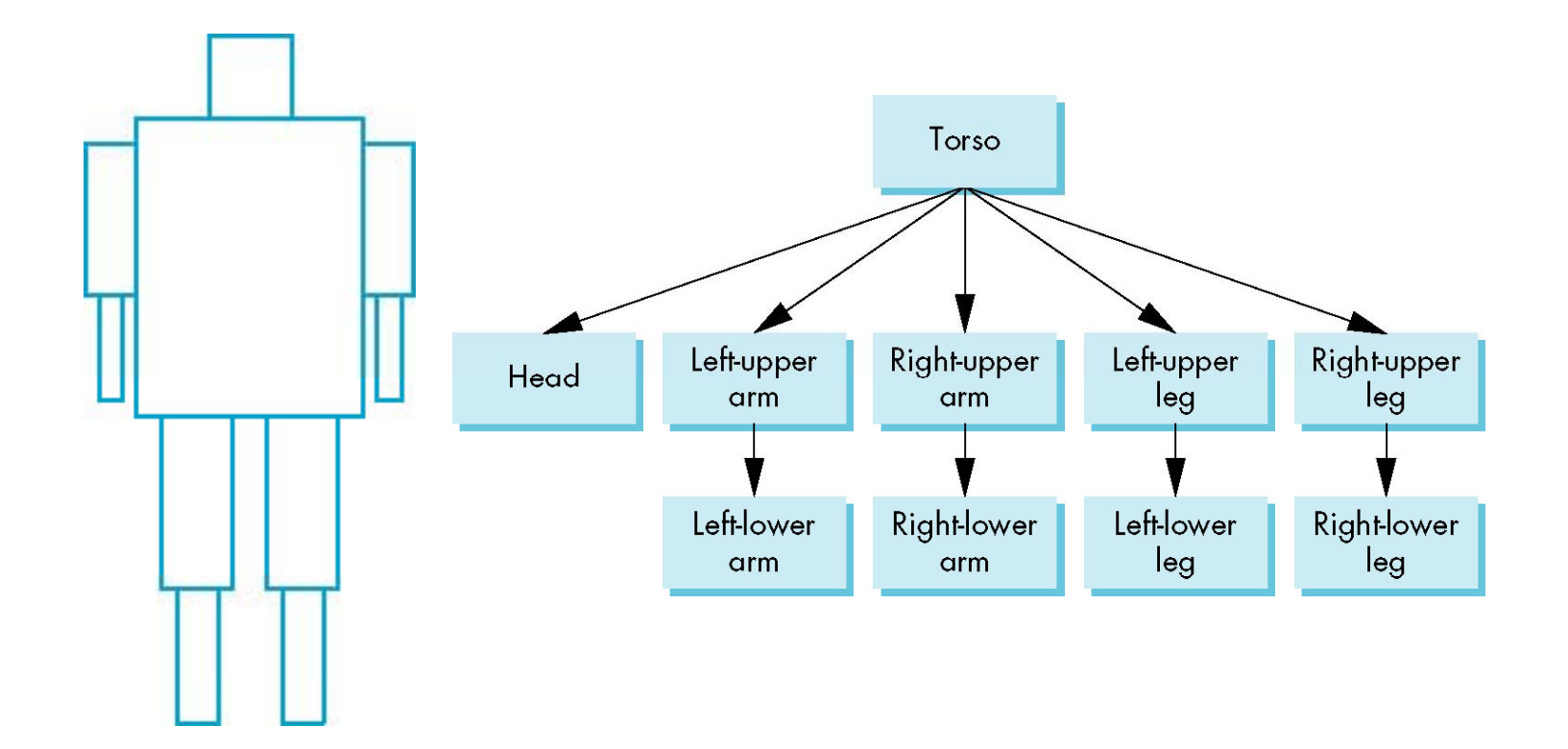

# **Building the Model**

- Can build model using simple shapes
- Access parts through functions
	- **torso()**
	- $\bullet$ **left\_upper\_arm()**
- Matrices describe position of node with respect to its parent
	- $\bullet \; \mathbf{M}_\text{lla}$  positions left lower leg with respect to left upper arm

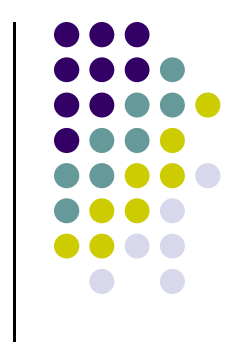

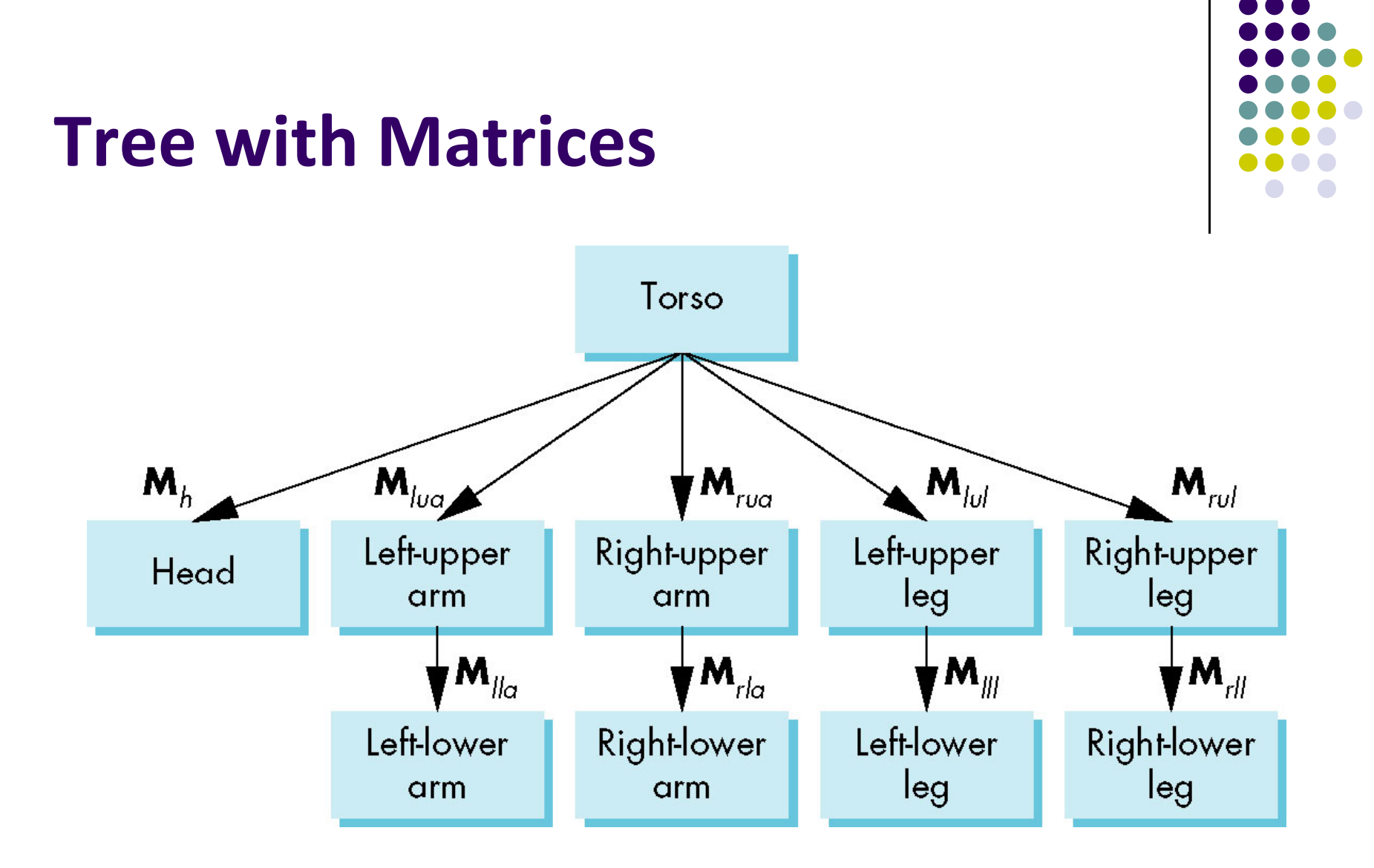

# **T f ti ransformation M ti a r ces**

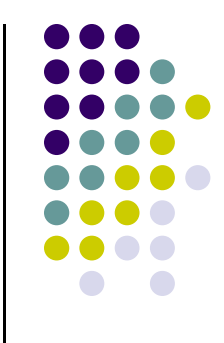

- There are 10 relevant matrices
	- **M** positions and orients entire figure through the torso which is the root node
	- **M**<sub>h</sub> positions head with respect to torso
	- $\bullet$   $\mathbf{M}_{\text{lua}}, \mathbf{M}_{\text{rua}}, \mathbf{M}_{\text{lul}}, \mathbf{M}_{\text{rul}}$  position arms and legs with respect to torso
	- $\bullet$   $\mathbf{M}_{\text{lla}}, \mathbf{M}_{\text{rla}}, \mathbf{M}_{\text{ll}}, \mathbf{M}_{\text{rll}}$  position lower parts of limbs with respect to corresponding upper limbs

# **glPushMatrix** and glPopMatrix

- Two important calls:
	- PushMatrix(): Save current modelview matrix in stack
	- PopMatrix(): restore transform matrix to what it was before PushMatrix( )

# **PopMatrix and PushMatrix Illustration in S k tac**

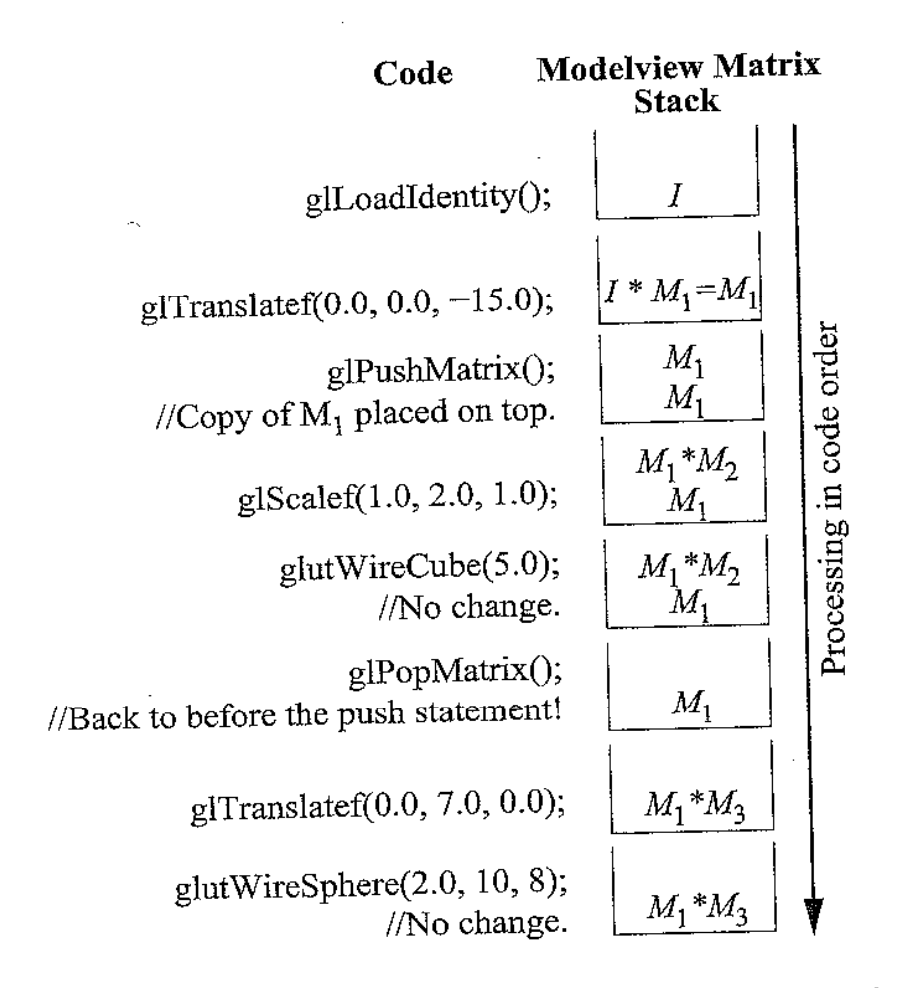

**Ref: Computer Graphics Through OpenGL by Guha**

Figure 4.19: Transitions of the modelview matrix stack.

# **St k ac ‐b d ase T l raversal**

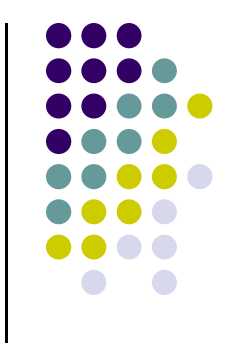

- Set model-view matrix to M and draw torso
- Set model-view matrix to  $\textbf{MM}_\text{h}$  and draw head
- For left-upper arm need  $\textbf{MM}_{\text{lua}}$  and so on
- **Rather than recomputing**  $MM_{1ua}$  **from scratch** or using an inverse matrix, we can use the matrix stack to store **M** and other matrices as we traverse the tree

#### **Traversal Code**

**figure() { save present model-view matrix PushMatrix() torso(); Rotate (…); head(); PopMatrix();** PushMatrix(); **Translate(…); ( ) Rotate(…);** for left upper arm **left\_upper\_arm(); PopMatrix();** 28**<sup>p</sup> ();PushMatrix();**

update model-view matrix for head

recover original model-view matrix

save it aqai

update model-view matrix

recover and save original model-view matrix again<br>— rest of code

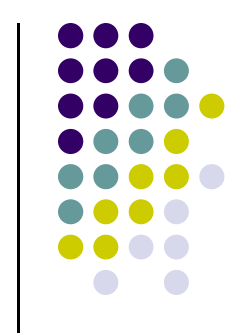

#### **Scene Graph**

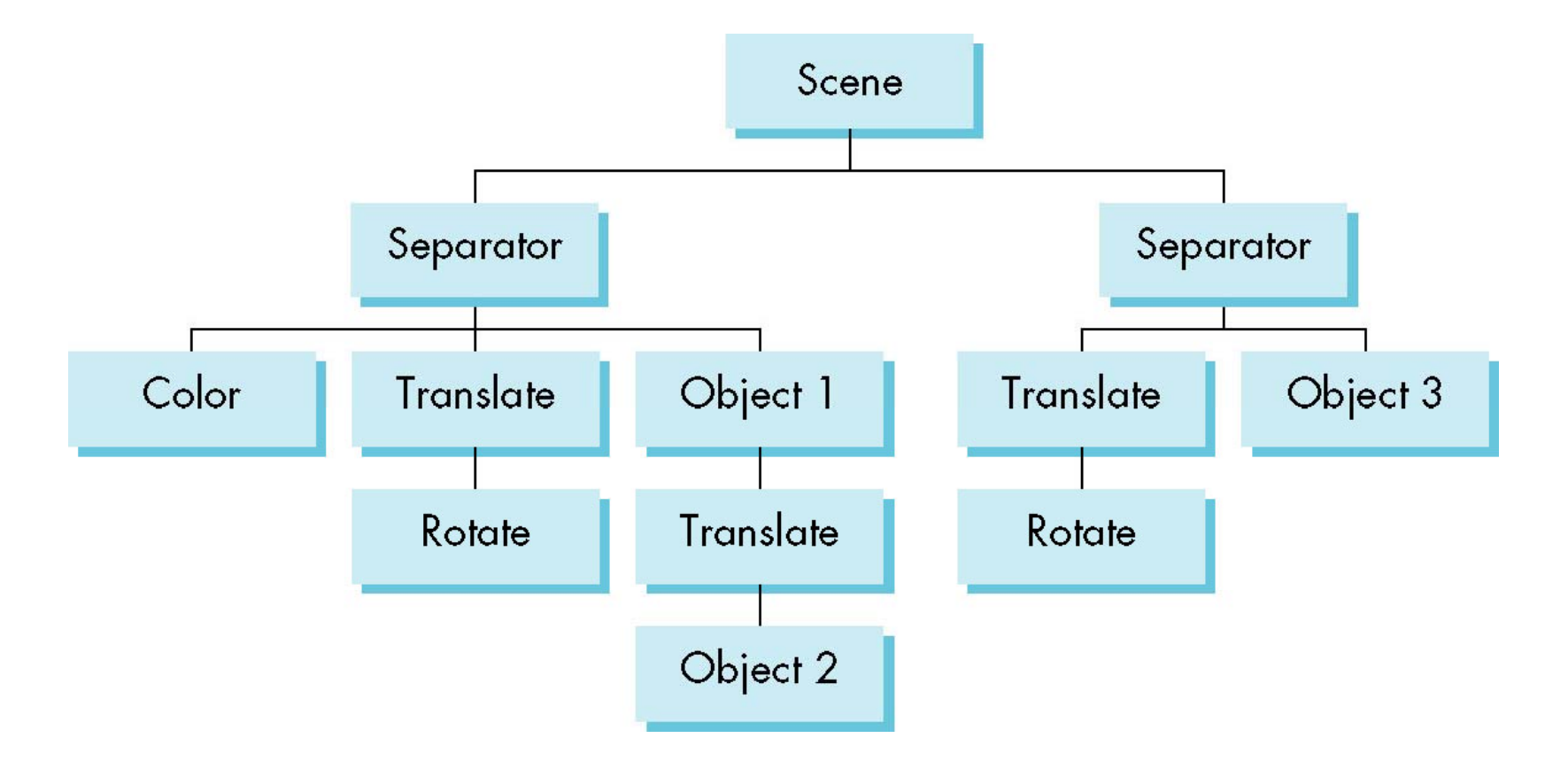

#### **Preorder Traversal**

PushAttrib

PushMatrix

Color

Translate

Rotate

Object1

Translate

Object2

PopMatrix

PopAttrib

 $\bullet\bullet\bullet$ 

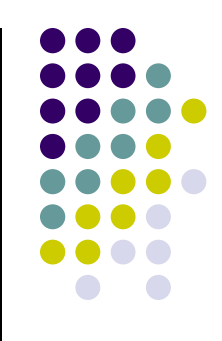

#### **lnventor and Java3D**

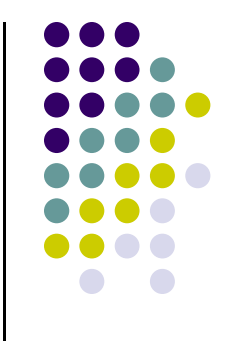

- Inventor and Java3D provide <sup>a</sup> scene graph API
- Scene graphs can also be described by <sup>a</sup> file (text or binary)
	- $\bullet$  Implementation independent way of transporting scenes
	- Supported by scene graph APIs
- However, primitives supported should match capabilities of graphics systems
	- $\bullet$  Hence most scene graph APIs are built on top of OpenGL or DirectX (for PCs)

### **VRML**

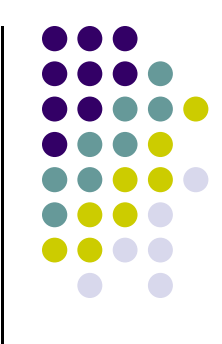

- Want to have a scene graph that can be used over the World Wide Web
- Need links to other sites to support distributed data bases
- Virtual Reality Markup Language
	- Based on Inventor data base
	- Implemented with OpenGL

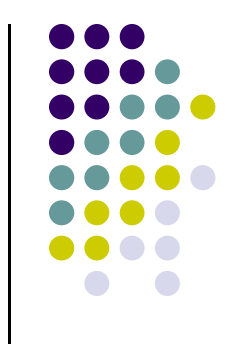

#### **References**

 Angel and Shreiner, Interactive Computer Graphics (6<sup>th</sup> edition), Chapter 8